# **>> Microsoft Office 365**

**Teams - Q & A Webinar**

Mit Microsoft 365 steigen Sie in ein ganz neues Arbeitserlebnis ein. Die Produktivitätscloud vereint erstklassige Office-Anwendungen, intelligente Cloud-Dienste und erweiterte Sicherheit, damit Sie und Ihre Organisation weiter wachsen kann.

# **Ihr Nutzen**

Nach dem Seminar kennen Sie den Funktionsumfang und lernen den Umgang mit Microsoft Teams und Planner. Sie lernen wie Sie ein Team erstellen, die Funktionen darin nützen und Aufgaben mit Planner bearbeiten.

# **Preis pro Teilnehmer**

EUR 0,- exklusive der gesetzlichen MwSt.

# **Seminardauer**

1 Tag(e)/Day(s)

### **Seminarinhalte**

- \* Die Funktionen von Microsoft Teams
- Anrufe
- Chat und Chat-Verlauf
- Meine Teams
- Kalender
- Dateien
- Akitvitätenübersicht
- \* Auf Teams zugreifen
- Der Teams Desktop Client
- Teams Web App
- Teams Mobile App
- \* Erstellen von Teams
- Die Bestandteile eines Teams
- Ein Team erstellen und verwalten
- Team-Mitglieder einladen
- Gäste (externe) einladen
- Kanäle und Registerkarten nutzen
- Teams beitreten
- Teams löschen
- Links zu Teams
- Ein Team aus einer Office 365 Gruppe erstellen
- \* Kommunikation mit Teams
- 
- Chat nutzen
- \* Beiträge in Teams und Kanälen
- Beitrag erstellen
- @mentioned, Aufkleber, Likes, Emojis
- Antworten auf Beiträge
- Benachrichtigungen
- \* Dateien in Teams
- Dateien hochladen, verwalten und freigeben
- Links zu Dateien nutzen
- Dateien in SharePoint öffnen
- \* Besprechungen in Teams
- Besprechungen planen
- Status und Verfügbarkeit
- Besprechungen aus Outlook erstellen

### **Voraussetzungen**

Microsoft Office 365, Grundlagen~8678 Sharepoint, Grundlagen~8890

oder dem entsprechende Kenntnisse

# **Hinweise**

#### Version: 365

- \* Moderation von Besprechungen
- Teilnehmer & Chat in Besprechungen
- Desktop und Programme präsentieren
- System-Audio sharen
- Whiteboard nutzen
- Umfragen mit Forms einsetzen
- Teilnehmerliste inkl. Download
- \* Aufgaben in Planner erstellen
- Register für Planner erstellen
- Buckets hinzufügen
- Aufgaben hinzufügen
- Aufgabe bearbeiten und als erledigt markieren
- Den Fortschritt im Auge behalten
- Aufgaben gruppieren
- Ansichten im Planner
- \* Auf Planner zugreifen
- Planner Web App
- Planner Mobile App
- \* Erweitern von Teams
- Teams Apps
- Connectors & Bots einsetzen
- \* Teams in Outlook nutzen
- E-Mail an Teams senden

© 2025 EGOS! The Education Company, Alle Rechte vorbehalten.

- Besprechungen aus Outlook erstellen

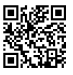

EGOS! PDF MVC Content Application Framework v9.2505.6.1. ©2025 EGOS! The Education Company, Alle Rechte vorbehalten. Created on 08.05.2025 06:59:33. ID9903. Microsoft Office 365 Teams - Q & A Webinar Created on 08.05.2025 06:59:33. ID9903. Microsoft Office 365 Teams - Q & A Webinar EGOS! PDF MVC Content Application Framework v9.2505.6.1. @2025 EGOS! The Education Company, Alle Rechte vorbehalten.

- Anrufe tätigen

- 
- 
-